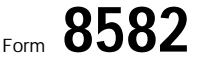

## Passive Activity Loss Limitations  $\overline{ }$   $\overline{ }$   $\overline$

**Department of the Treasury and The Treasury and The Treasury and The Treasury and The Treasury and The Treasury and The Treasury and The Treasury and Treasury and Treasury and Treasury and Treasury and Treasury and Treas** 

Attachment Sequence No. **88**

▶ Attach to Form 1040 or Form 1041.

Name(s) shown on return **Identifying number Identifying number Identifying number** 

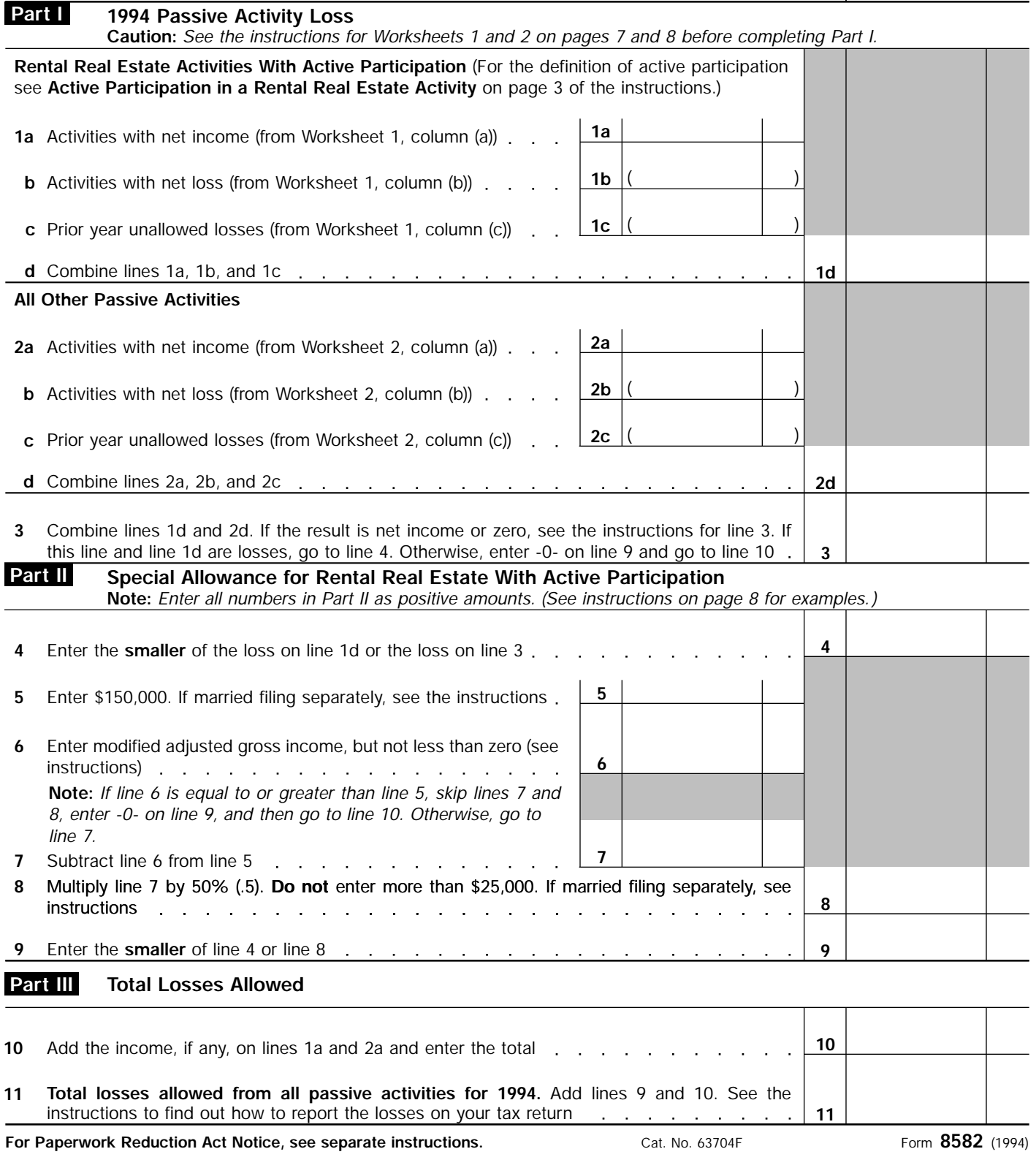

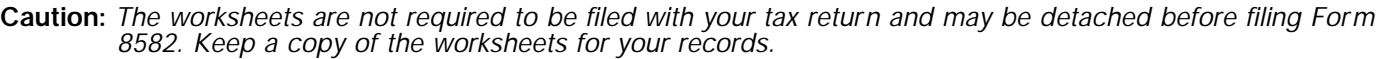

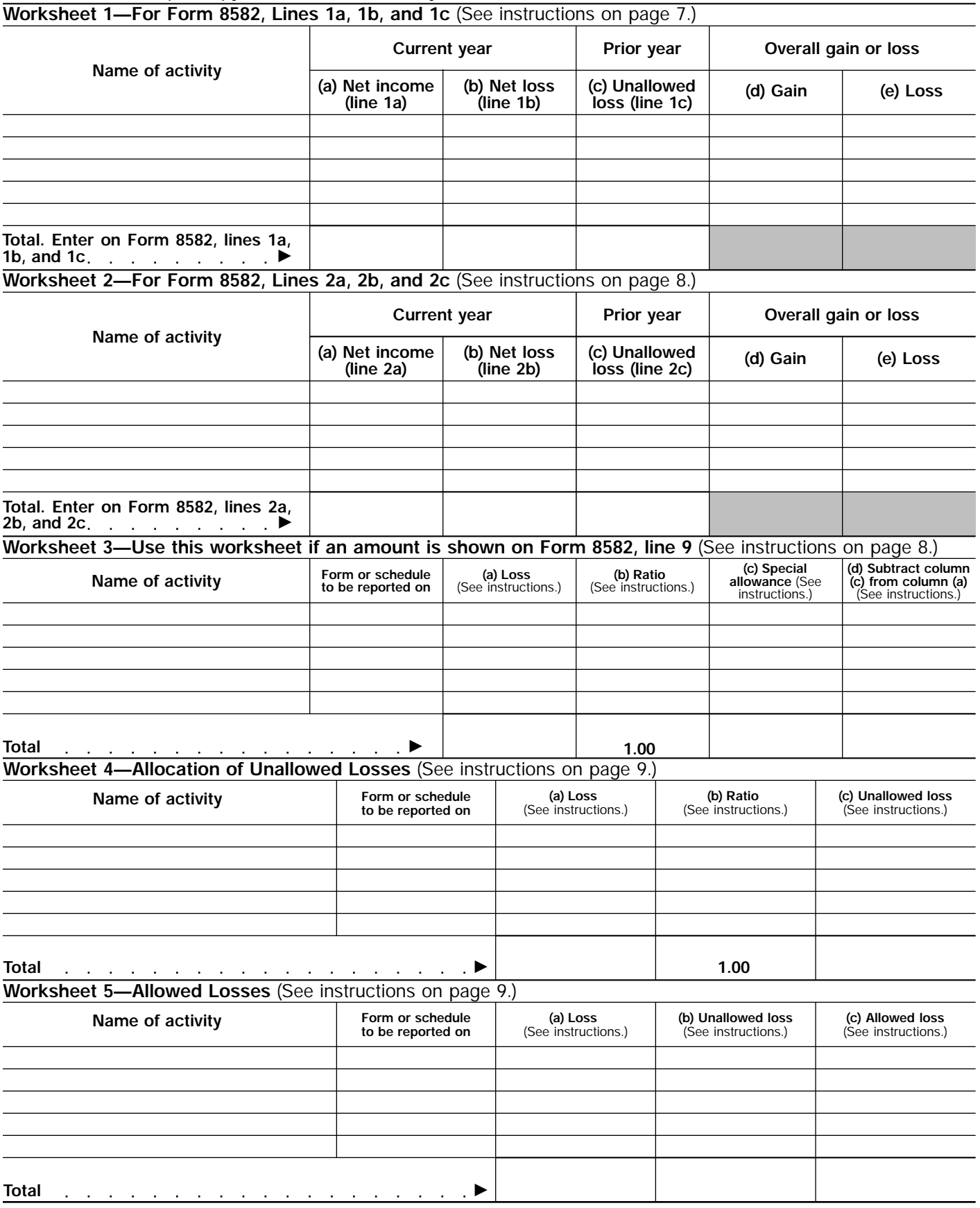

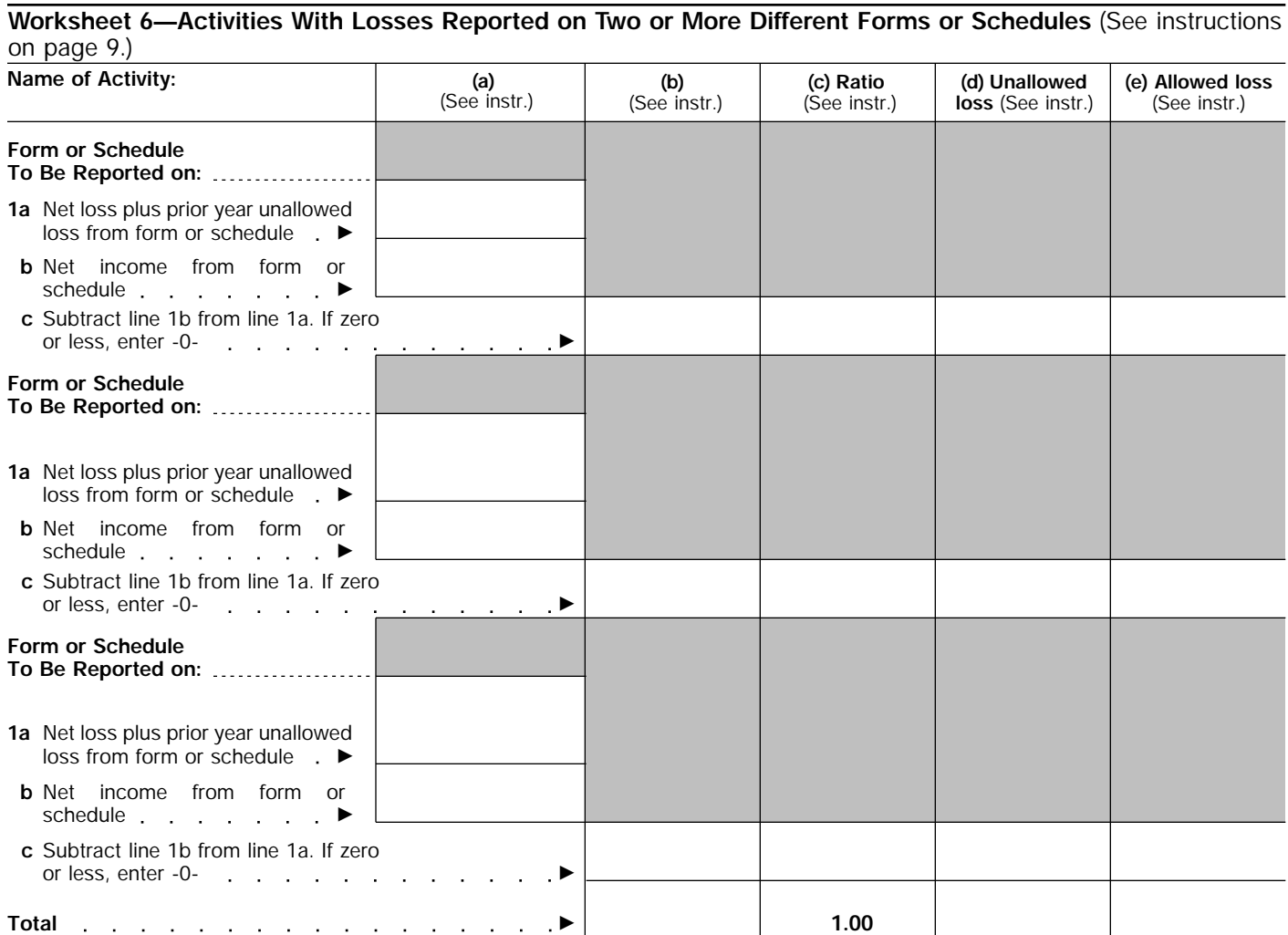